# **SPARQL**

Angelica Lo Duca IIT-CNR angelica.loduca@iit.cnr.it **Linked Open Data: a paradigm for the**  <u>eut</u> Data  $\bullet$ **emanti** inked **IBO**  $\boldsymbol{\sigma}$ 

### SPARQL

- SPARQL is a query language designed specifically to query RDF databases
- SPARQL means **pattern matching**
	- $\circ$  find a subgraph that matches a query

# Structure of a SPARQL query

**PREFIX** ex: <http://example.com/resources/>

**QUERY\_TYPE** Projection **FROM WHERE** {

} **QUERY MODIFIERS** ...

...

#### Prefix

- keeps queries readable
- Examples:

○ PREFIX : <<http://example.com/base/>> ○ REFIX foaf: [<http://xmlns.com/foaf/0.1/>](http://xmlns.com/foaf/0.1/)

# Query Types

- SELECT
	- returns a result table
- ASK
	- $\circ$  returns (boolean) true, if the pattern can be matched
- CONSTRUCT
	- creates triples using templates
- DESCRIBE
	- returns descriptions of resources

### From Clause

- Specifies which graphs should be considered by the endpoint.
	- $\circ$  if omitted, the default graph is used.
	- $\circ$  if specified, the query is evaluated using all specified graphs.
	- $\circ$  if specified as named graph, the named graphs can be used in parts of the query.

# Query Modifiers

- Change the result of a query
- **LIMIT** and **OFFSET** slice the result set
	- example: SELECT \* WHERE {.....} LIMIT 10 ■ display only 10 results
- **ORDER BY** sorts the result set
	- $\circ$  example: SELECT \* WHERE  $\{... \}$  ORDER BY ASC(...) ■ display the sorted result set

### Where Clause

● Specifies the conditions

### SPARQL Syntax

**SELECT ?subject ?predicate ?object**

**WHERE {**

**}**

**?subject ?predicate ?object .**

Search all the possible triples within the Knowledge Base

#### SPARQL First Example

PREFIX ex:  $\n <$ http://www.ex.com>

**SELECT ?subject**

**WHERE {**

**}**

**?subject rdf:type ex:Animal .**

Search all the possible Animals

# SPARQL endpoint

● It is a service that accepts query SPARQL

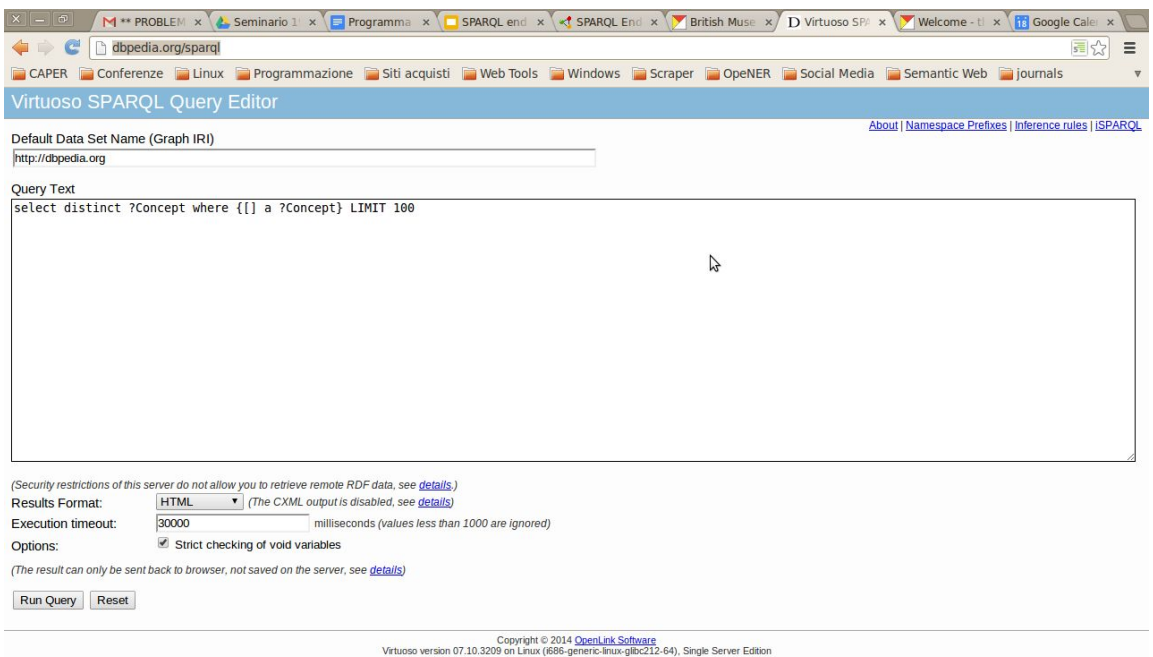

# **DB**pedia

- DBpedia is the Linked Data version of Wikipedia
- SPARQL endpoint
	- <http://dbpedia.org/sparql>

Search the Galileo Galilei's birth place

- Galileo Galilei on DBpedia
	- http://dbpedia.org/resource/Galileo Galilei
- **Birth place property** 
	- dbo:birthPlace

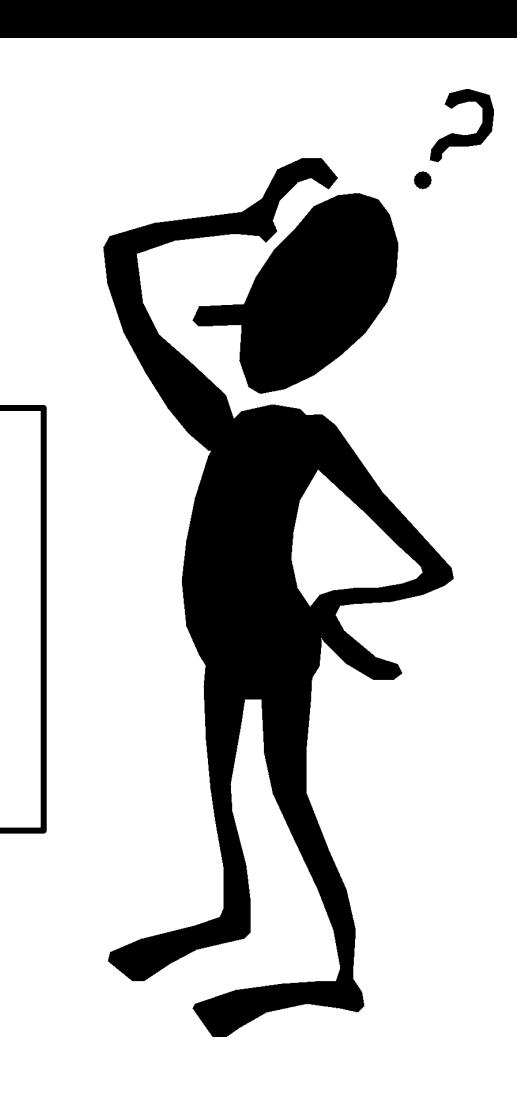

# **Solution**

PREFIX : <http://dbpedia.org/resource/>

#### SELECT ?birthPlace

#### WHERE {

}

:Galileo\_Galilei dbo:birthPlace ?birthPlace .

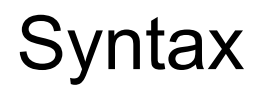

}

PREFIX : <http://dbpedia.org/resource/>

SELECT ?birthdate ?deathdate WHERE {

:Galileo\_Galilei dbp:birthDate ?birthdate .

:Galileo\_Galilei dbp:deathDate ?deathdate .

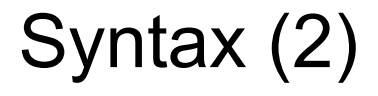

}

# PREFIX : <http://dbpedia.org/resource/>

# SELECT ?birthdate ?deathdate WHERE {

 :Galileo\_Galilei dbp:birthDate ?birthdate; dbp:deathDate ?deathdate.

# ORDER BY Operator

PREFIX : <http://dbpedia.org/resource/>

SELECT ?person ?birthdate WHERE {

> ?person dbp:birthPlace :Pisa; dbp:birthDate ?birthdate.

Select the birth date of all persons born in Pisa and order by person

ORDER BY ASC(?person)

}

# FILTER Operator

PREFIX : <http://dbpedia.org/resource/>

SELECT ?person ?birthdate WHERE {

> ?person dbp:birthPlace :Pisa; dbp:birthDate ?birthdate. FILTER ( ?birthdate >= '1500-01-01'^^xsd:date && ?birthdate < '1900-01-01'^^xsd:date )

ORDER BY ASC(?birthdate)

}

Select the birth date of all persons born in Pisa between 1500-01-01 and 1900-01-01 and order by person

# Filter Operations

- Logical: !, &&, | |
- Math:  $+, -, *, /$
- Comparison:  $=$ ,  $!=$ ,  $>$ ,  $<$ , ...
- SPARQL tests: isURI, isBlank, isLiteral, bound
- SPARQL accessors: str, lang, datatype, sameTerm, langMatches, regex

# UNION Operator

PREFIX : <http://dbpedia.org/resource/>

SELECT ?person ?birthdate WHERE {

{ ?person dbp:birthPlace :Pisa;

dbp:birthDate ?birthdate. }

UNION

**}** 

{ ?person dbp:birthPlace :Milan; dbp:birthDate ?birthdate.}

Select the birth date of all persons born in Pisa or born in Milan

# OPTIONAL Operator

- The previous queries return only resources where the property searched is present
	- $\circ$  for example, if for a resource only the birth date is present but not the birth place, the resource is discarded from the query
- Optional operator overcomes this problem

# OPTIONAL Operator (2)

PREFIX : <http://dbpedia.org/resource/>

SELECT ?person ?birthDate

WHERE{

}

}

?person dbp:birthPlace :Pisa .

OPTIONAL{

?person dbp:birthDate ?birthDate .

Select persons born in Pisa. If available, select also their birth date

#### GROUP BY - HAVING

- Works like in SQL
- In order to calculate aggregate values for a solution, the solution is first divided into one or more groups, and the aggregate value is calculated for each group
- HAVING operates over grouped solution sets, ○ FILTER operates over un-grouped ones.

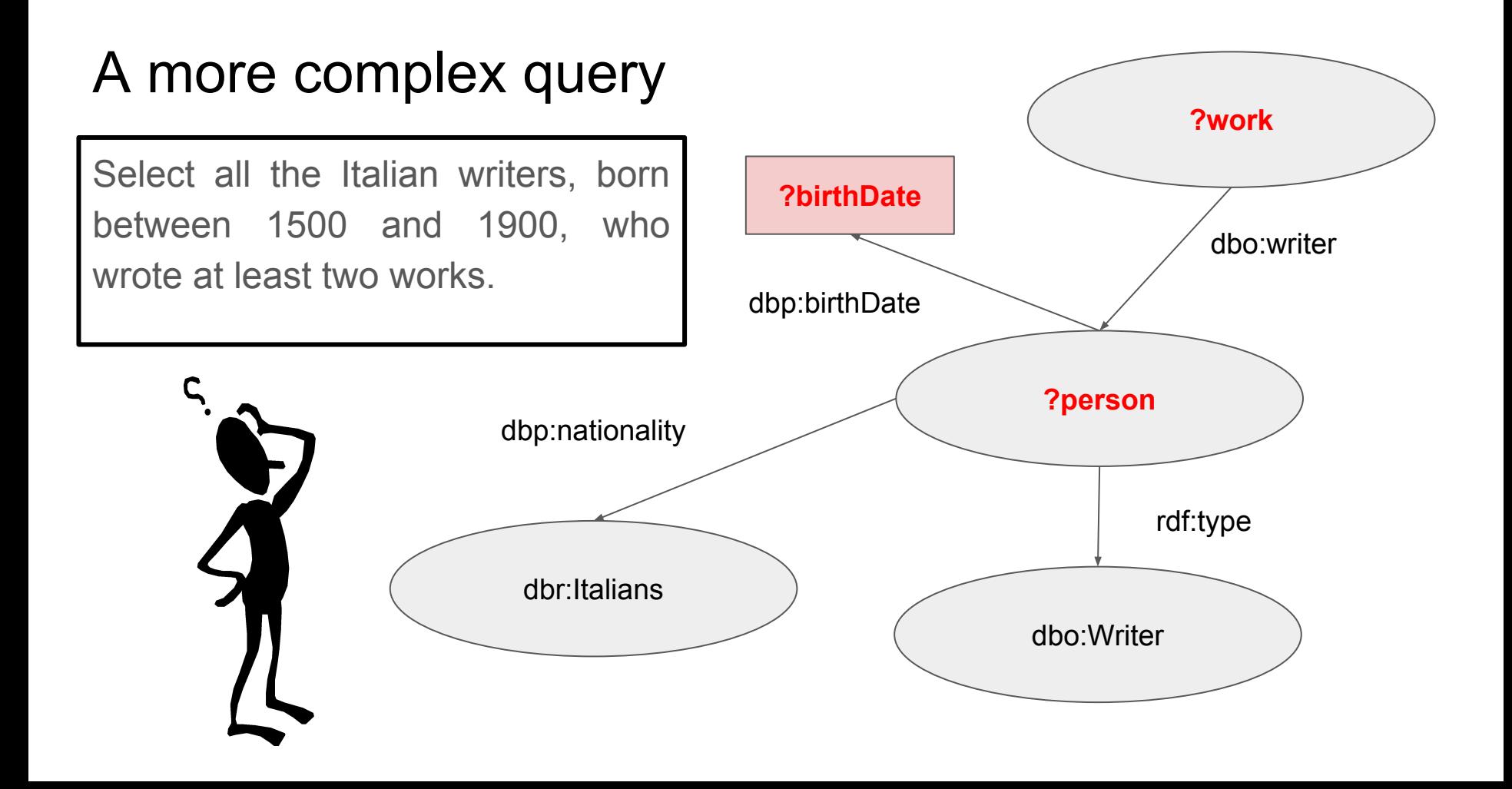

# Note on DBpedia prefixes

<http://dbpedia.org/sparql>

- dbr dbpedia resources
- dbo dbpedia ontology
- dbp dbpedia properties

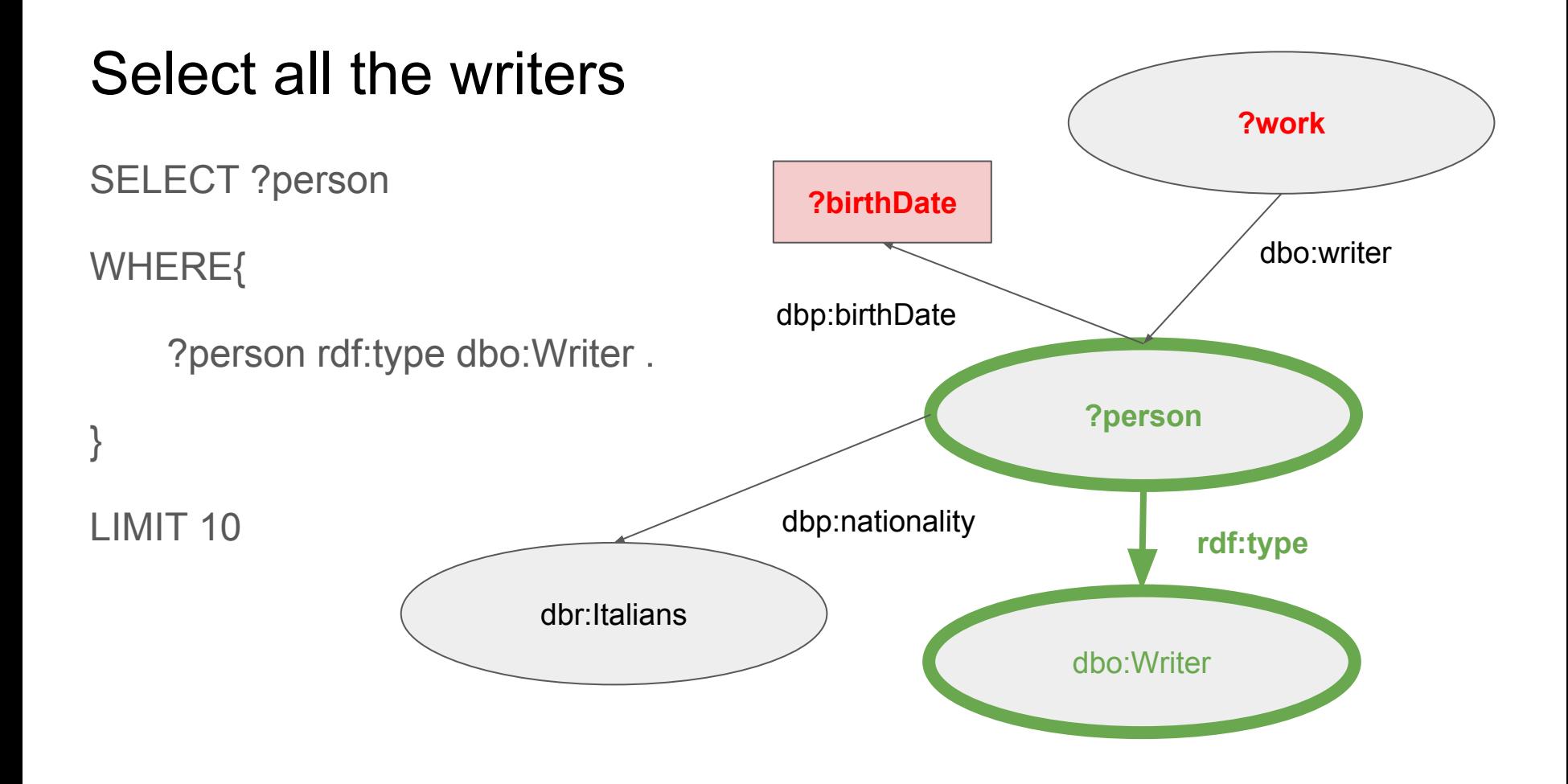

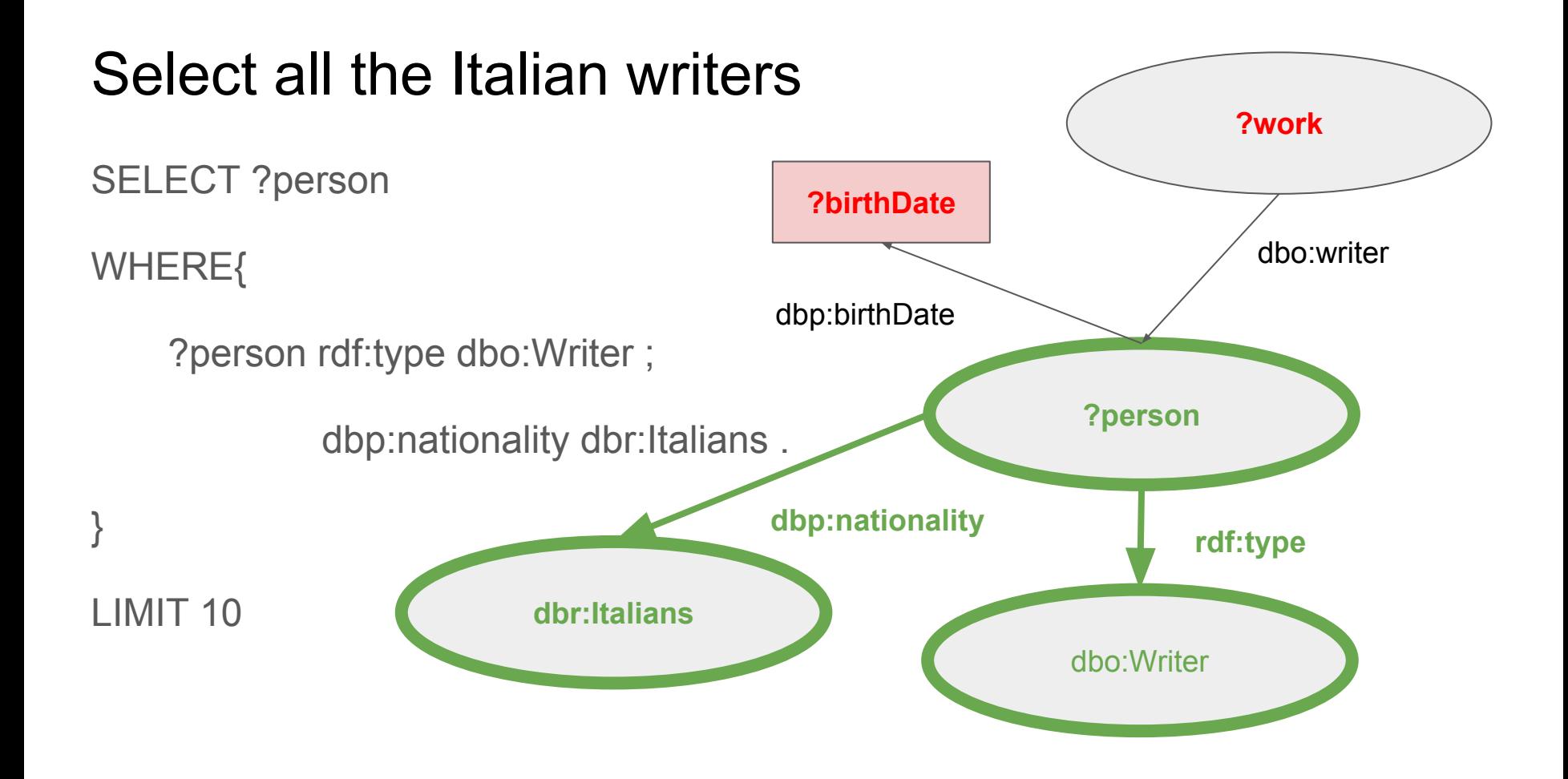

# Born between 1900 and 1950

SELECT ?person ?birthDate

WHERE{

}

?person rdf:type dbo:Writer ;

dbp:nationality dbr:Italians;

dbp:birthDate ?birthDate .

FILTER (?birthDate >= "1500"^^xsd:date && ?birthDate  $\le$  "1900"^^xsd:date)

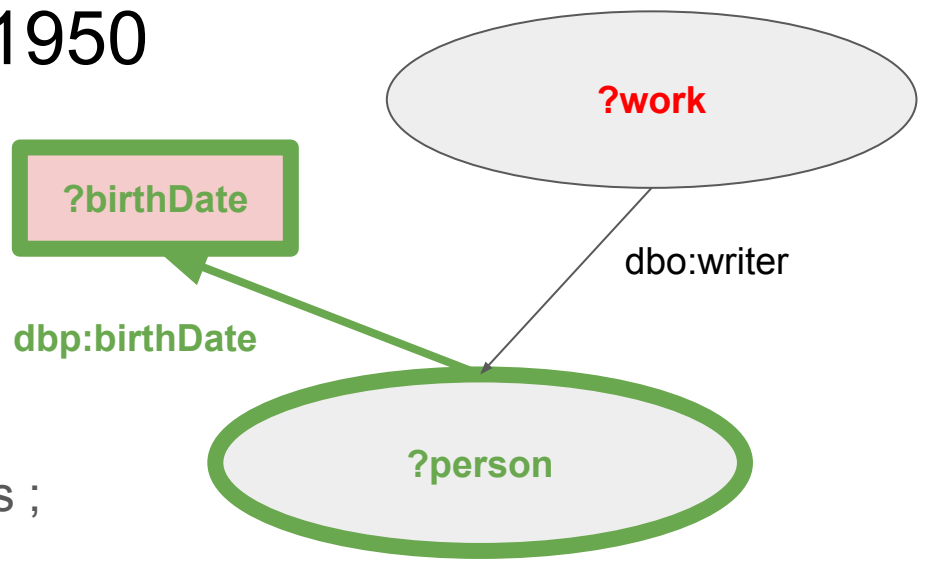

#### Who wrote at least two works

SELECT ?person COUNT(?work) AS ?nwork

WHERE{

?person rdf:type dbo:Writer ; dbp:birthDate ?birthDate; dbp:nationality dbr:Italians .

FILTER (?birthDate  $>=$  "1500"^^xsd:date  $&$  ?birthDate  $\le$  "1900"^^xsd:date)

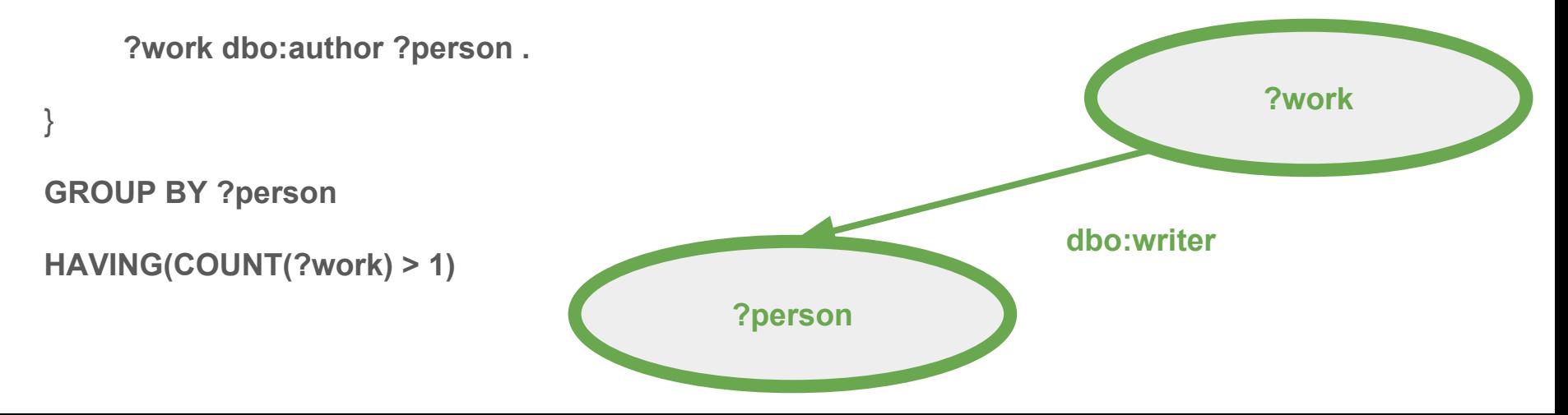

#### Another complex query

Select all Leonardo da Vinci's works, which are hosted by the Louvre

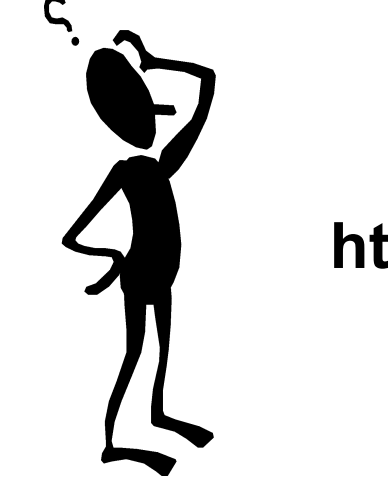

#### **http://dbpedia.org/page/Leonardo\_da\_Vinci**

### Another complex query

SELECT ?person ?work

WHERE

{

}

?person foaf:name "Leonardo da Vinci"@en .

?work dbo:author ?person;

dbo:museum dbr:Louvre.

### A simpler solution

SELECT ?work

WHERE

{

}

?work dbo:author <http://dbpedia.org/resource/Leonardo\_da\_Vinci>; dbo:museum dbr:Louvre.

#### Another exercise

Select all Italian Presidents and list them in the correct order of mandate

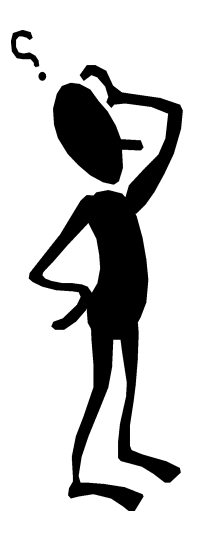

# A possible strategy

- Search on DBpedia Sergio Mattarella, the current Italian President
	- [http://dbpedia.org/resource/Sergio\\_Mattarella](http://dbpedia.org/resource/Sergio_Mattarella)
- Look at his properties and search for a property which indicates that he is the Italian president
	- dct:subject dbc:Presidents of Italy
- Search on DBpedia another Italian President, e.g. Giorgio Napolitano and check if he also contains the property dct:subject dbc:Presidents\_of\_Italy

#### YES THERE IS!

• Write the first part of the query

#### Select all the Italian Presidents

SELECT ?president

WHERE {

}

?president dct:subject dbc:Presidents\_of\_Italy .

# Presidents must be ordered by ascending mandate

- Search for a property that contains a progressive number indicating the number of mandate
	- two properties:
		- dbo:office
		- dbo:orderInOffice
	- select the UNION of the properties
	- filter only the strings containing the word "President of Italy"

#### Select office

SELECT ?president ?office WHERE {

?president dct:subject dbc:Presidents\_of\_Italy .

{?president dbo:office ?office .

FILTER (regex(str(?office), "President of Italy" ))}

UNION

}

{?president dbo:orderInOffice ?office .

FILTER (regex(str(?office), "President of Italy" ))}

# Select the progressive number of the office

- extract a substring
	- $\circ$  if the string starts with a number followed by a character, take only one character and convert it in integer
	- else
		- if the string starts with two characters (i.e. Gronchi), set the number to 3 (Gronchi was the 3rd Italian President)
		- else
			- take two characters and convert them to integer
- order result by asc

### IF function form

#### **IF** (*expression1*, *expression2*, *expression3*)

The IF function form evaluates the first argument, interprets it as an effective boolean value (EBV), then returns the value of expression2 if the EBV is true, otherwise it returns the value of expression3.

# Order by

SELECT ?president ?office ?off WHERE {

?president dct:subject dbc:Presidents\_of\_Italy .

{ ?president dbo:office ?office .

FILTER (regex(str(?office), "President of Italy" ))}

UNION{

?president dbo:orderInOffice ?office .

FILTER (regex(str(?office), "President of Italy" ))}

**bind(** 

```
IF(regex(?office, "^[0-9][a-zA-Z]") = 1, xsd:integer(substr(?office, 1,1)), 
    IF(regex(?office, "^[a-zA-Z]+") = 1, 3, xsd:integer(substr(?office,1,2)))) as 
?off)
```
#### **} ORDER BY ASC(?off)**

# Other functions

- **BOUND** (variable var)
	- Returns true if var is bound to a value. Returns false otherwise. Variables with the value NaN or INF are considered bound.
- **COALESCE**(*expression, ....*)
	- $\circ$  The COALESCE function form returns the RDF term value of the first expression that evaluates without error. In SPARQL, evaluating an unbound variable raises an error.
- **NOT EXISTS** { pattern }
	- Returns false if pattern matches. Returns true otherwise.

# Other functions (cont.)

- **EXISTS** { pattern }
	- Returns true if pattern matches. Returns false otherwise.
- **IN** (*expression*, *...*)
	- $\circ$  tests whether the RDF term on the left-hand side is found in the values of list of expressions on the right-hand side. The test is done with "=" operator, which tests for the same value
- **NOT IN** (*expression*, *...*)
	- The NOT IN operator tests whether the RDF term on the left-hand side is not found in the values of list of expressions on the right-hand side.

### **Conclusions**

- To query an RDF dataset we need to know
	- entities URIs
	- deep knowledge of the ontology
	- the SPARQL language